## 9.0.32 Sürüm İçeriği

## Sürümde Yer Alan Yenilikler

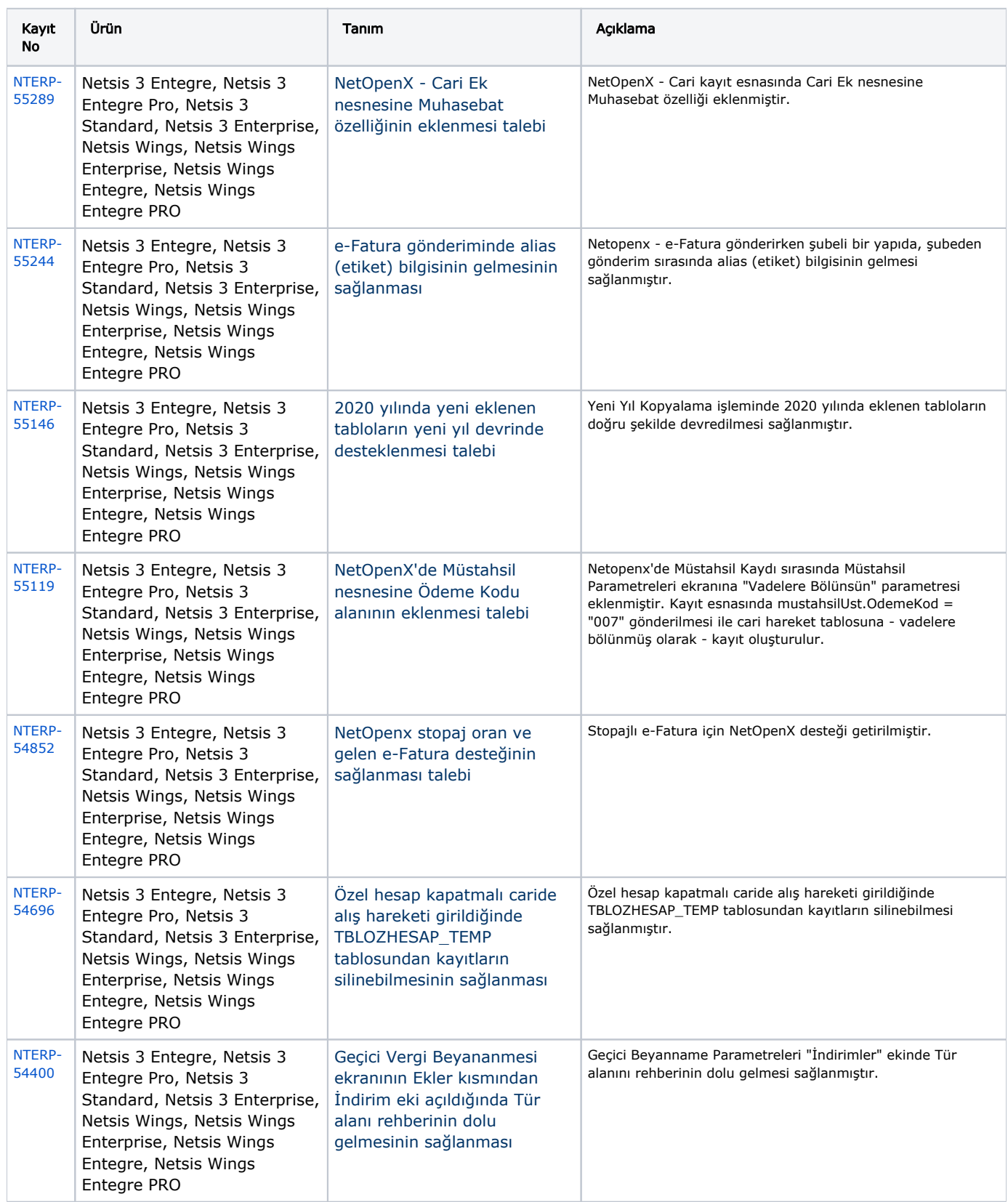

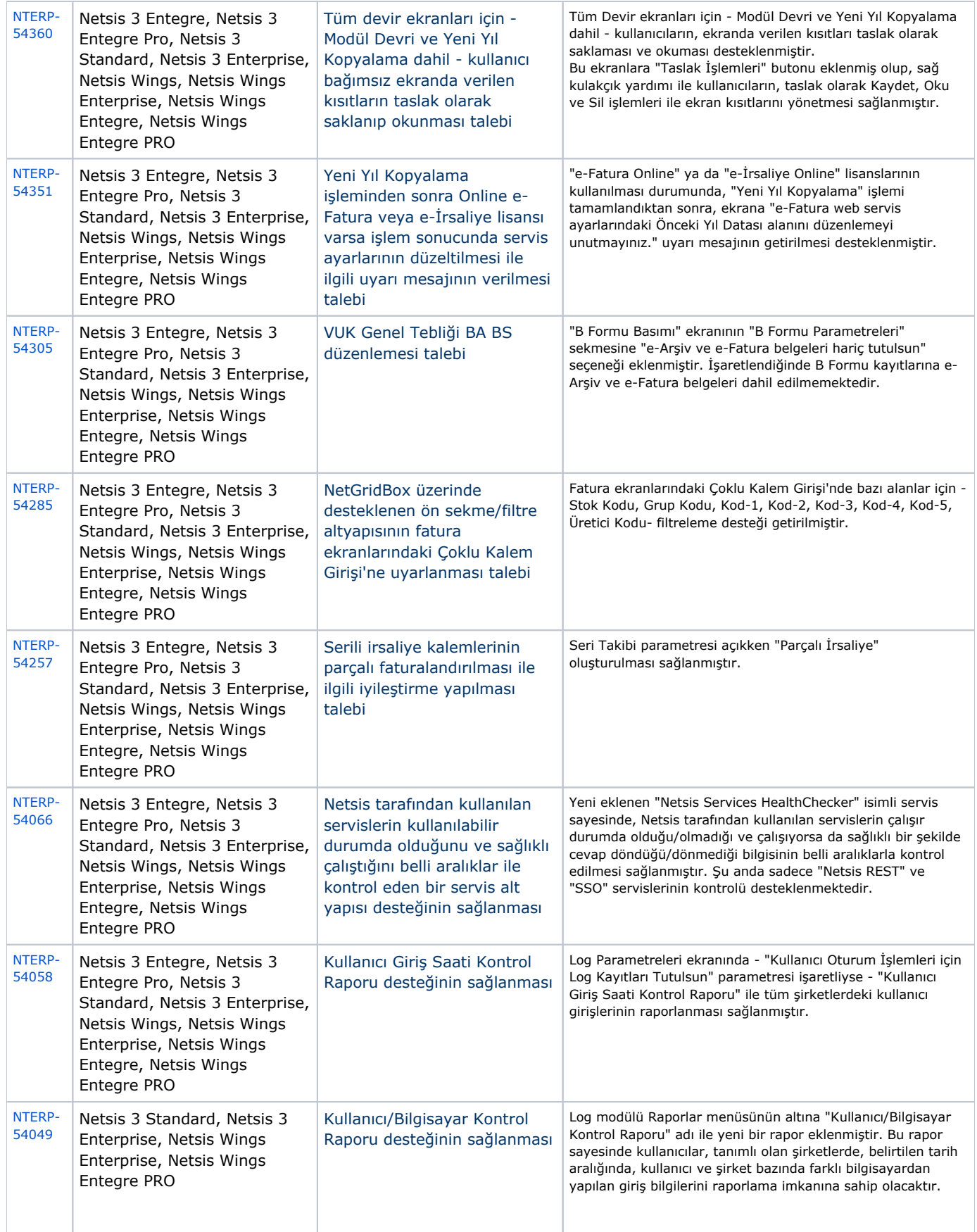

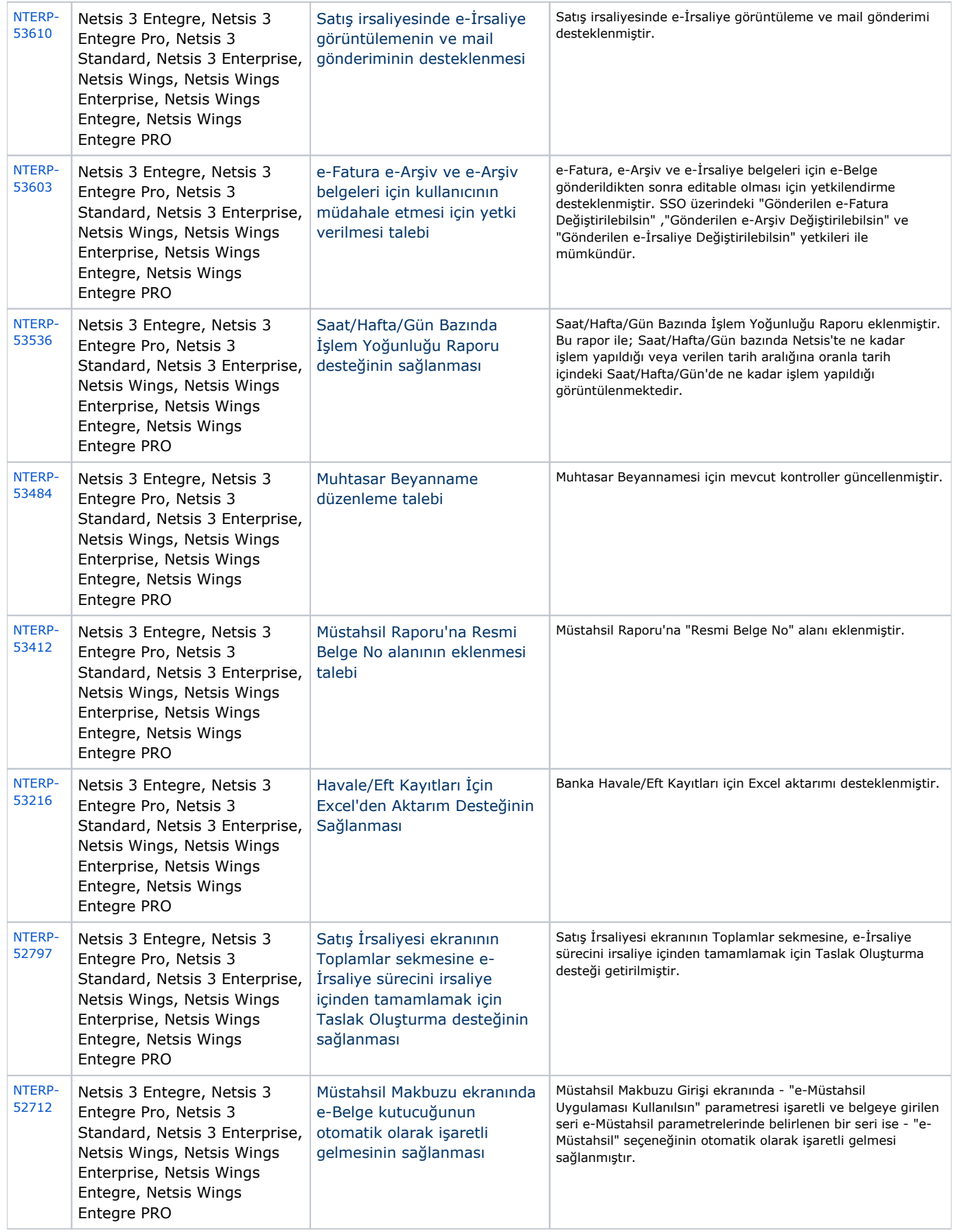

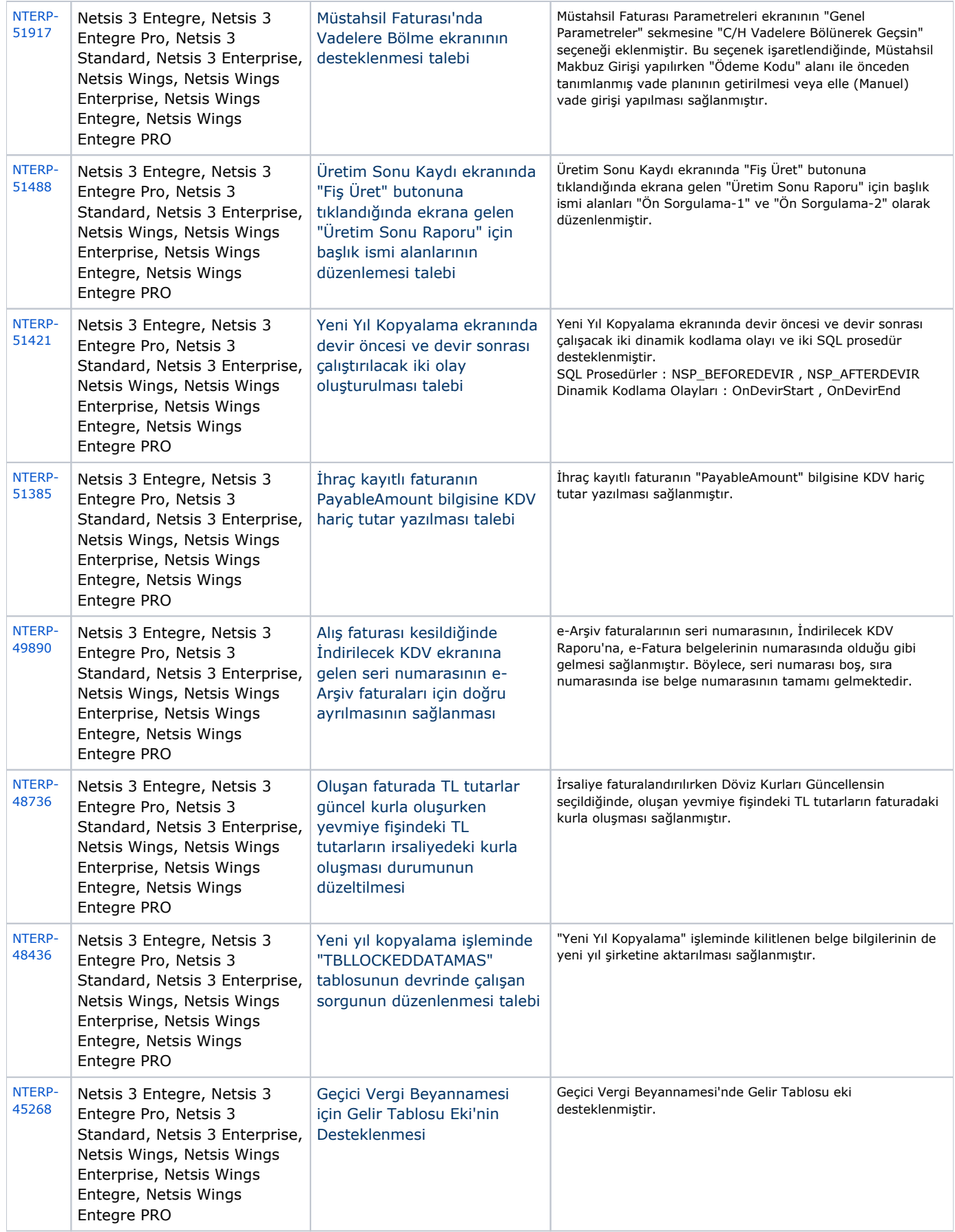

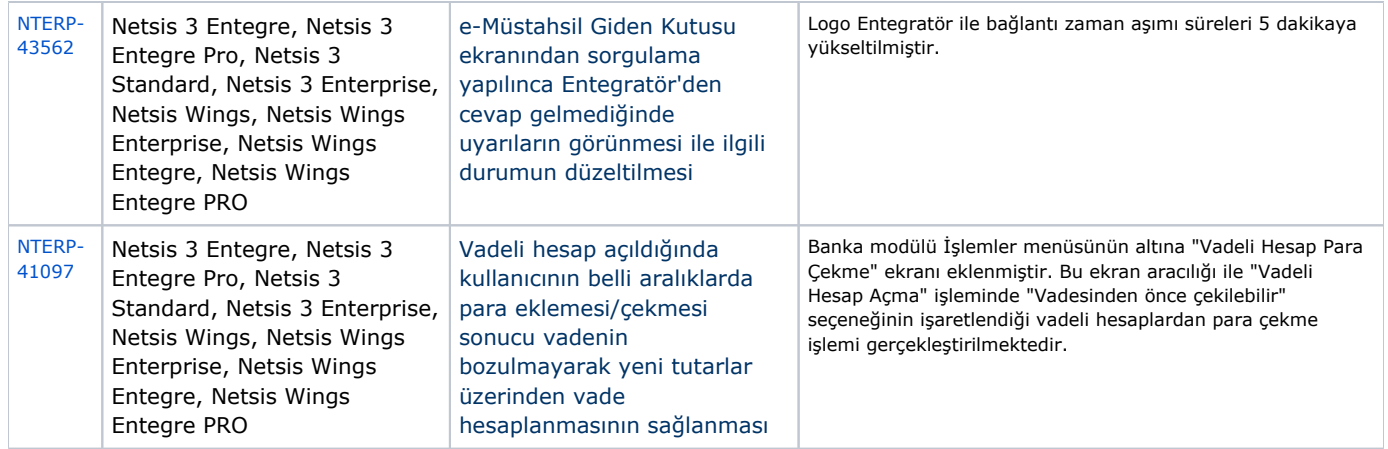

## Sürümde Yer Alan İyileştirmeler

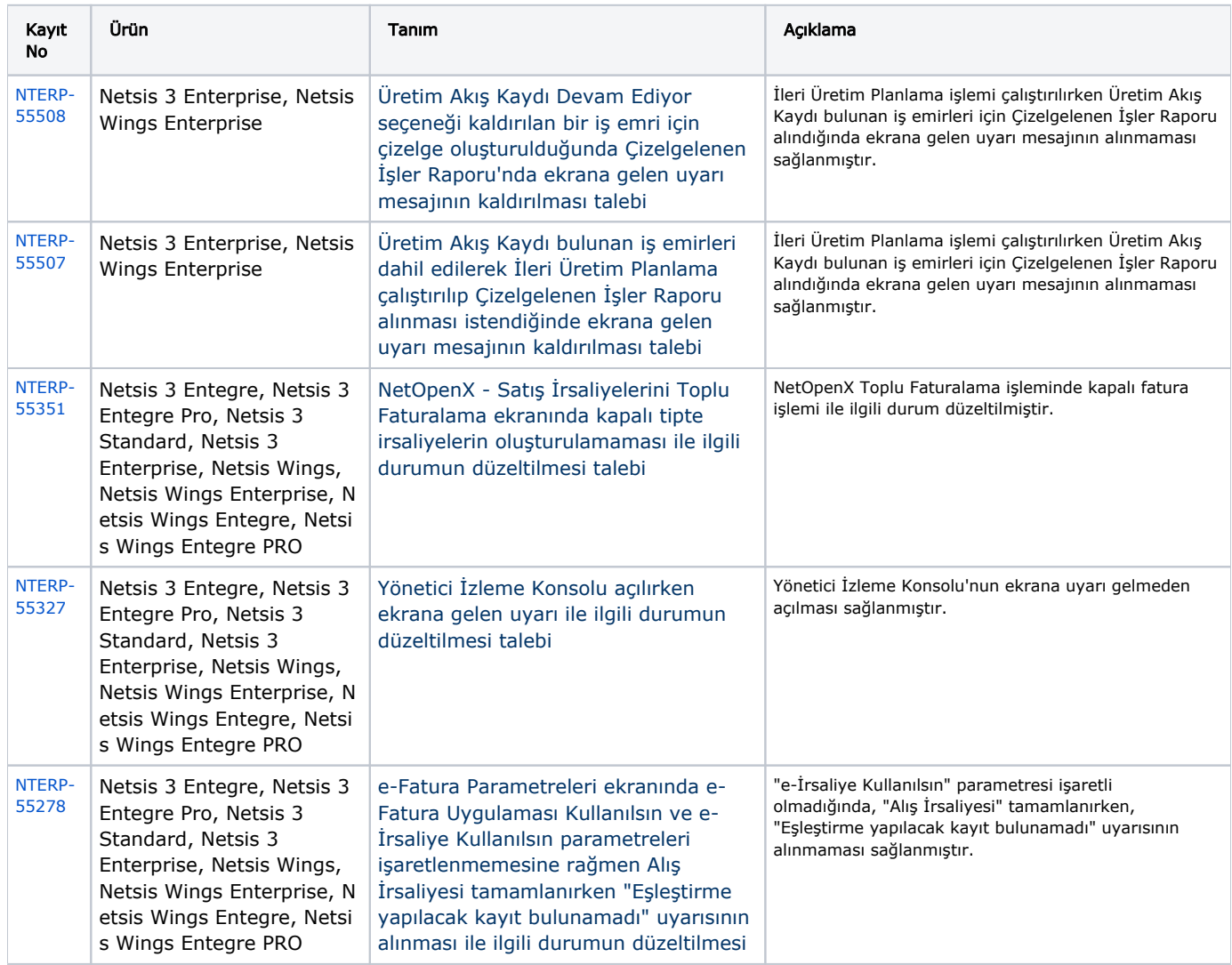

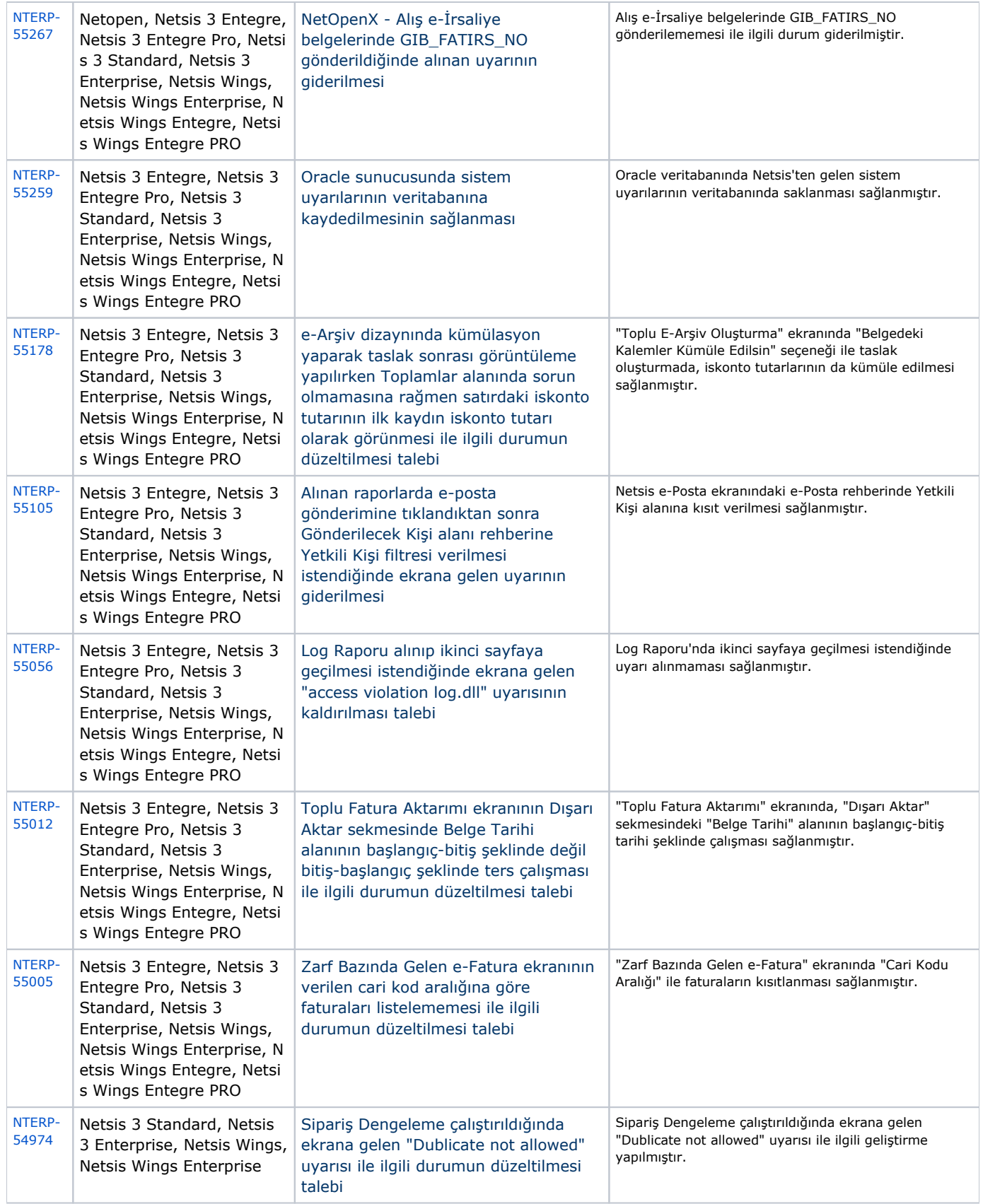

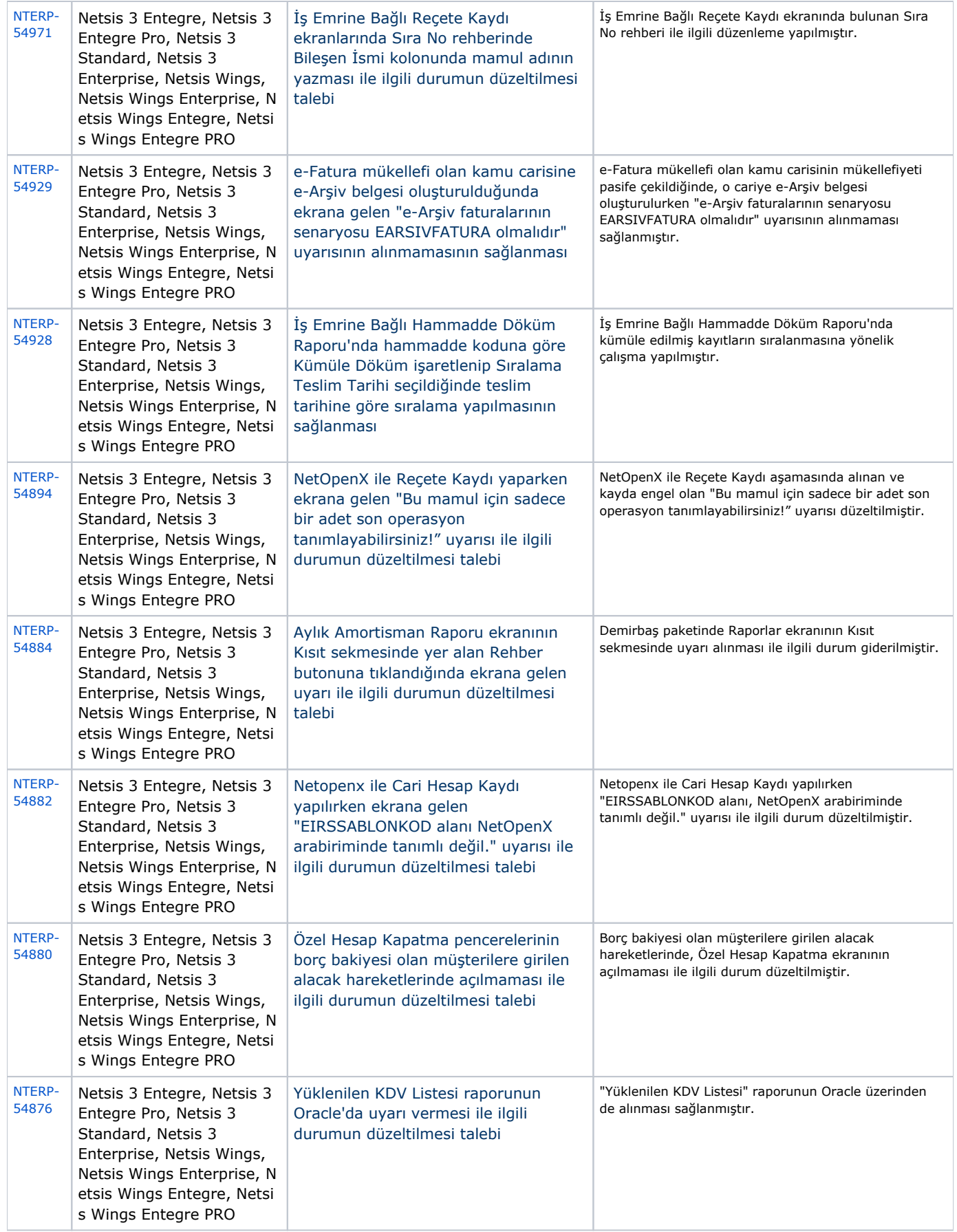

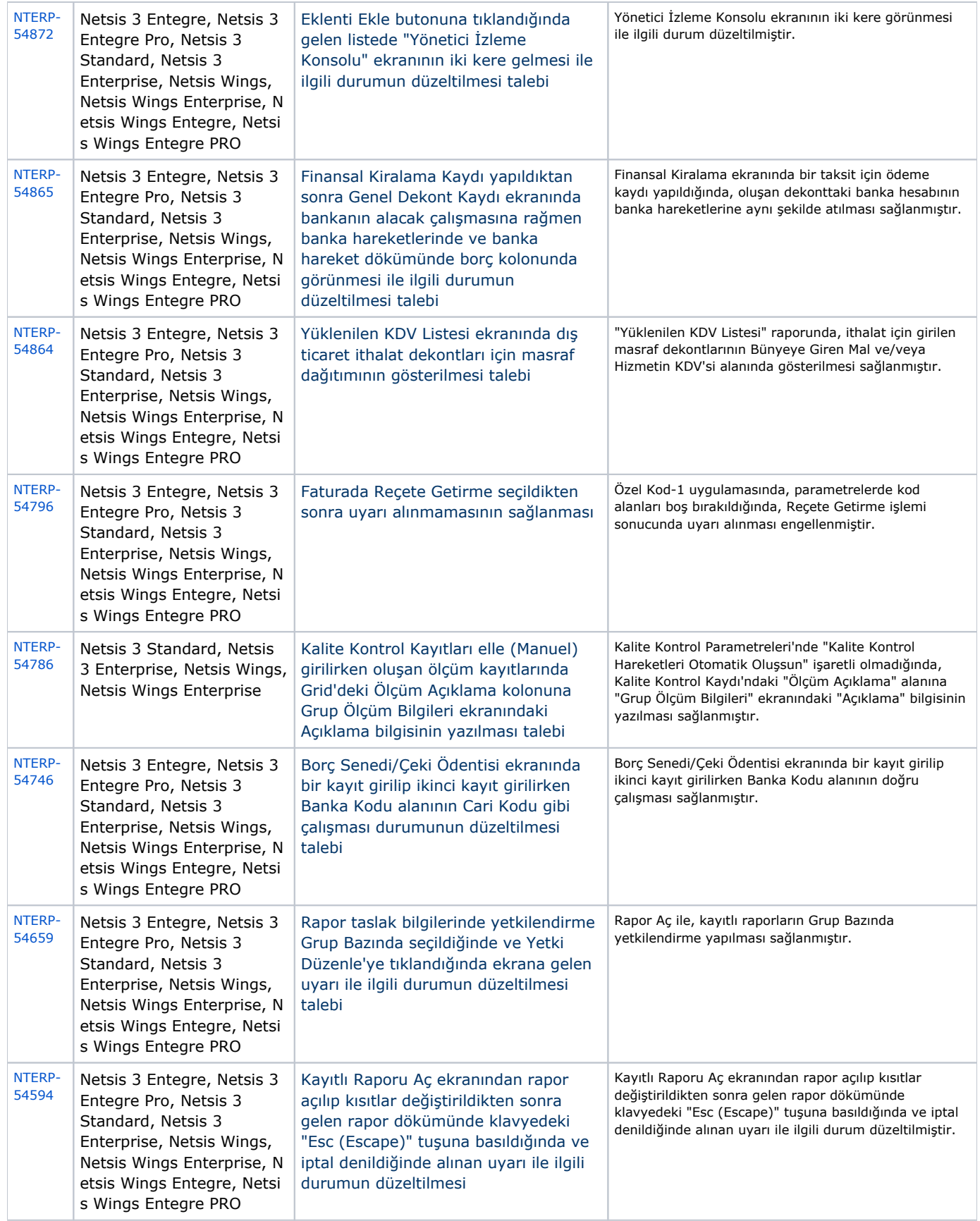

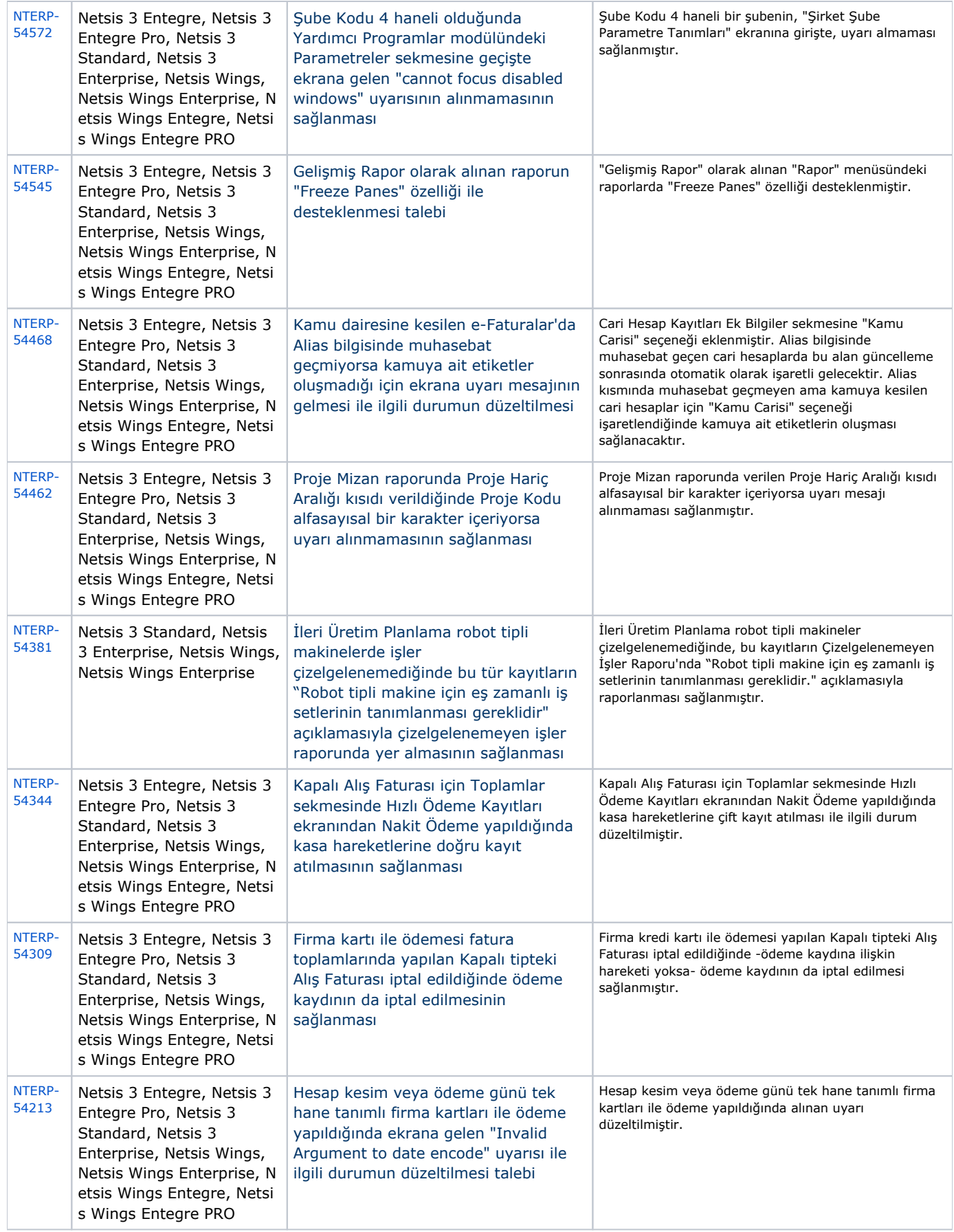

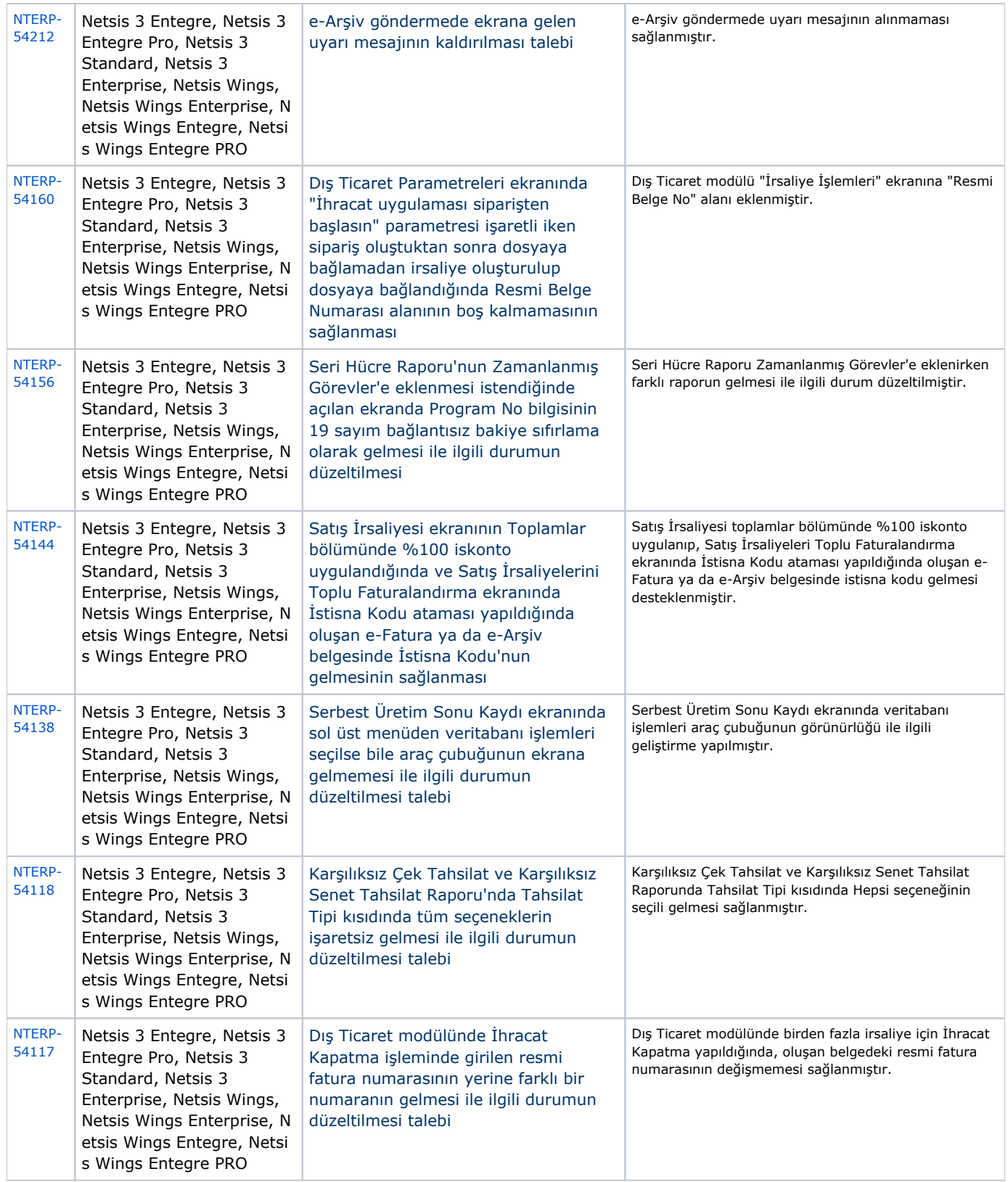

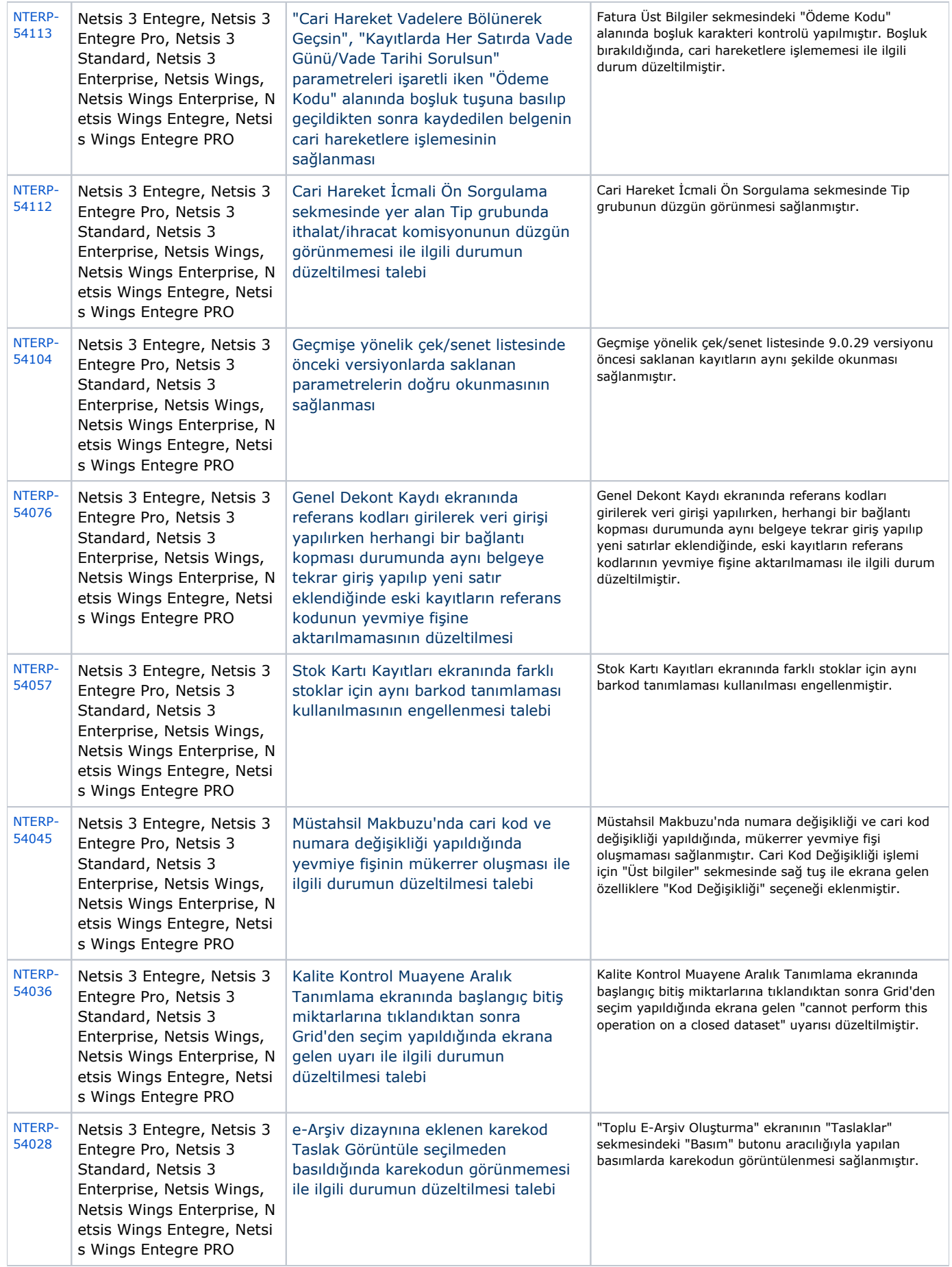

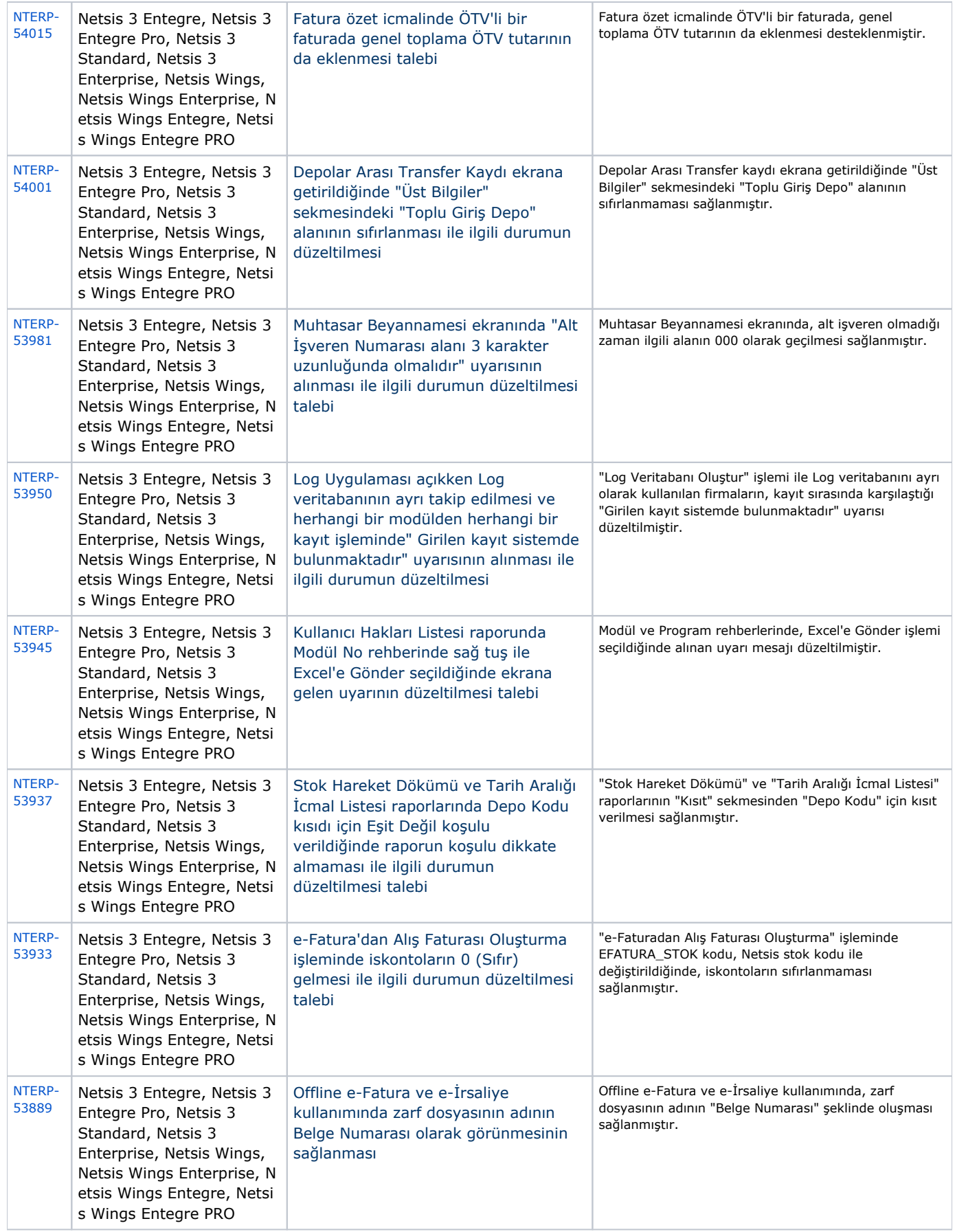

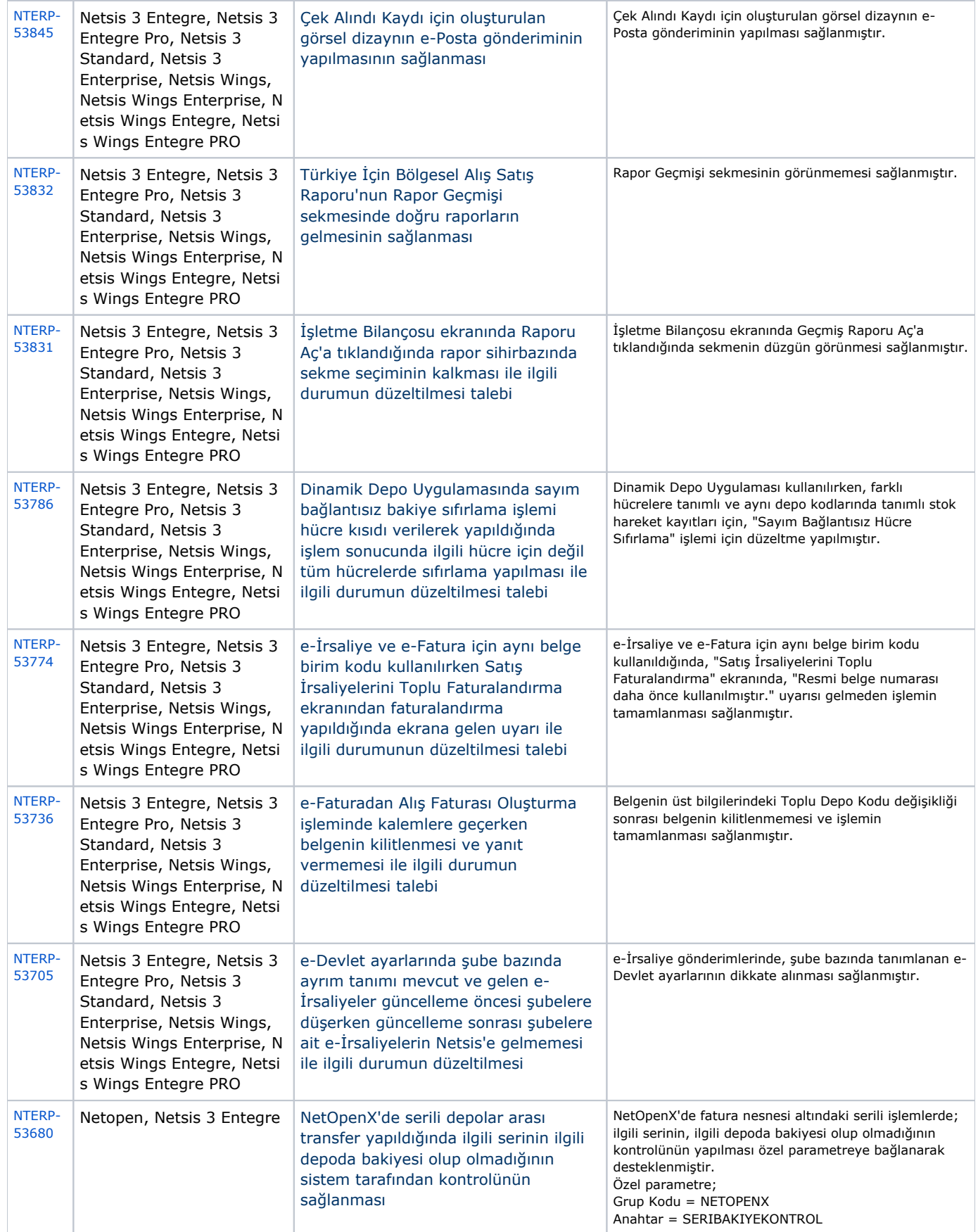

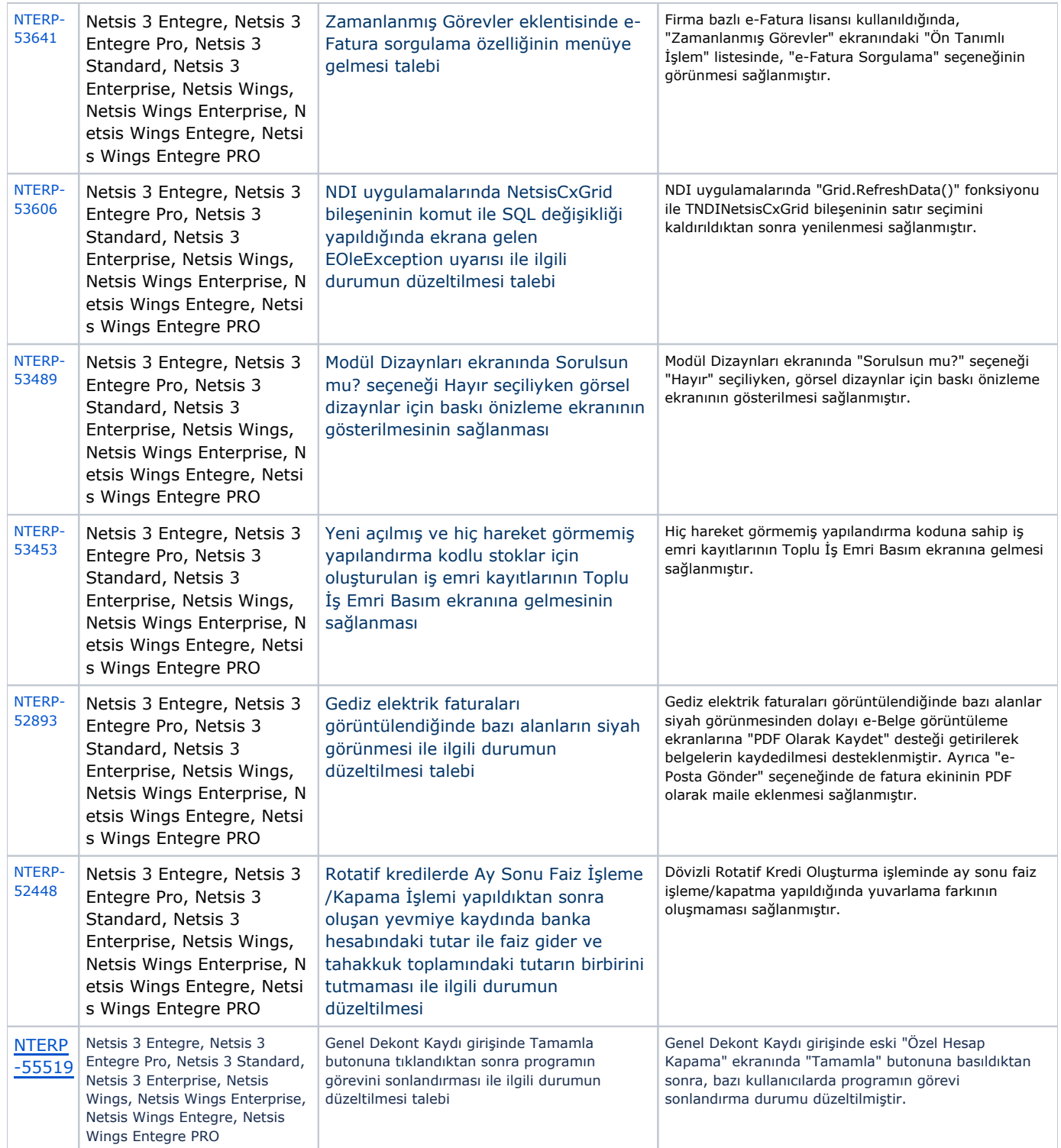